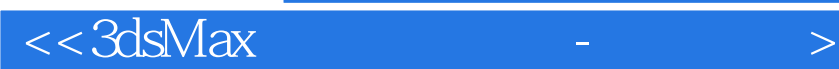

 $<<3d$ sMax -  $>$ 

- 13 ISBN 9787900393920
- 10 ISBN 7900393927

出版时间:2006-12

页数:334

524000

extended by PDF and the PDF

http://www.tushu007.com

, tushu007.com

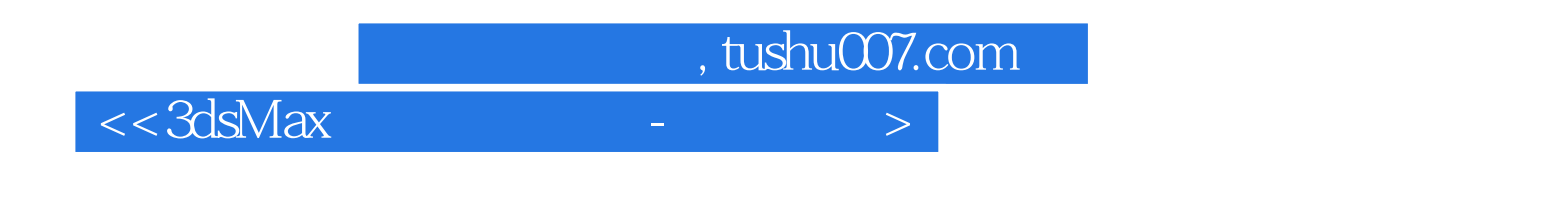

3ds Max是使用最广泛的专业三维建模、动画和图像制作软件,3ds Max 8简体中文版是Autodesk公司推

3ds Max

 $11$  3ds Max 摄影机的应用、文字的应用、粒子系统、mental ray渲染器及特效、室内外场景设计、卡通角色设计、 Character Studio

, tushu007.com

 $<<3d$ sMax  $-$ 

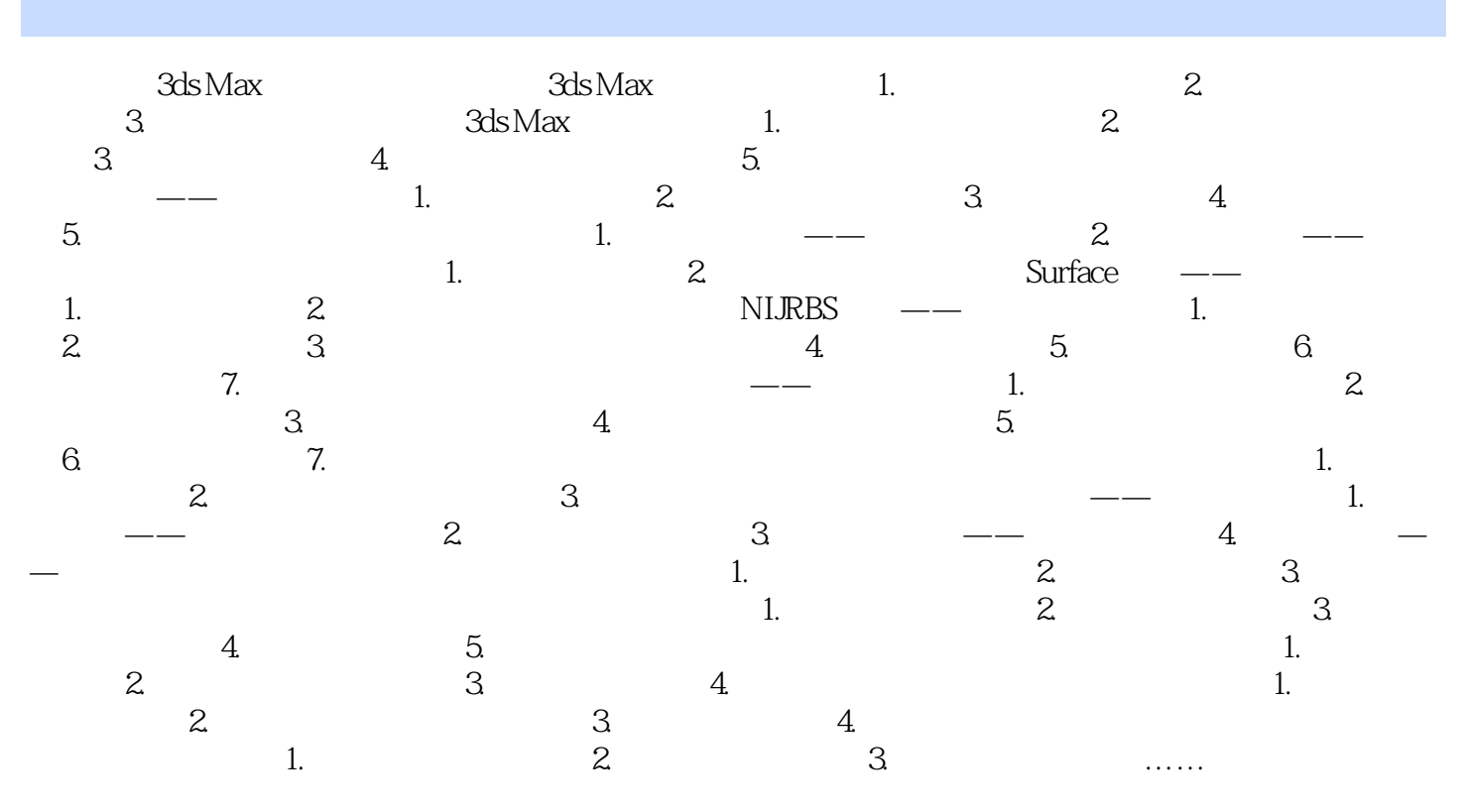

Character Studio

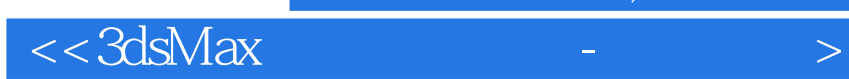

本站所提供下载的PDF图书仅提供预览和简介,请支持正版图书。

更多资源请访问:http://www.tushu007.com

 $,$  tushu007.com